## **DESİMAL(YAZIŞMA) KODLARININ VERİLMESİ İŞ AKIŞ SÜRECİ**

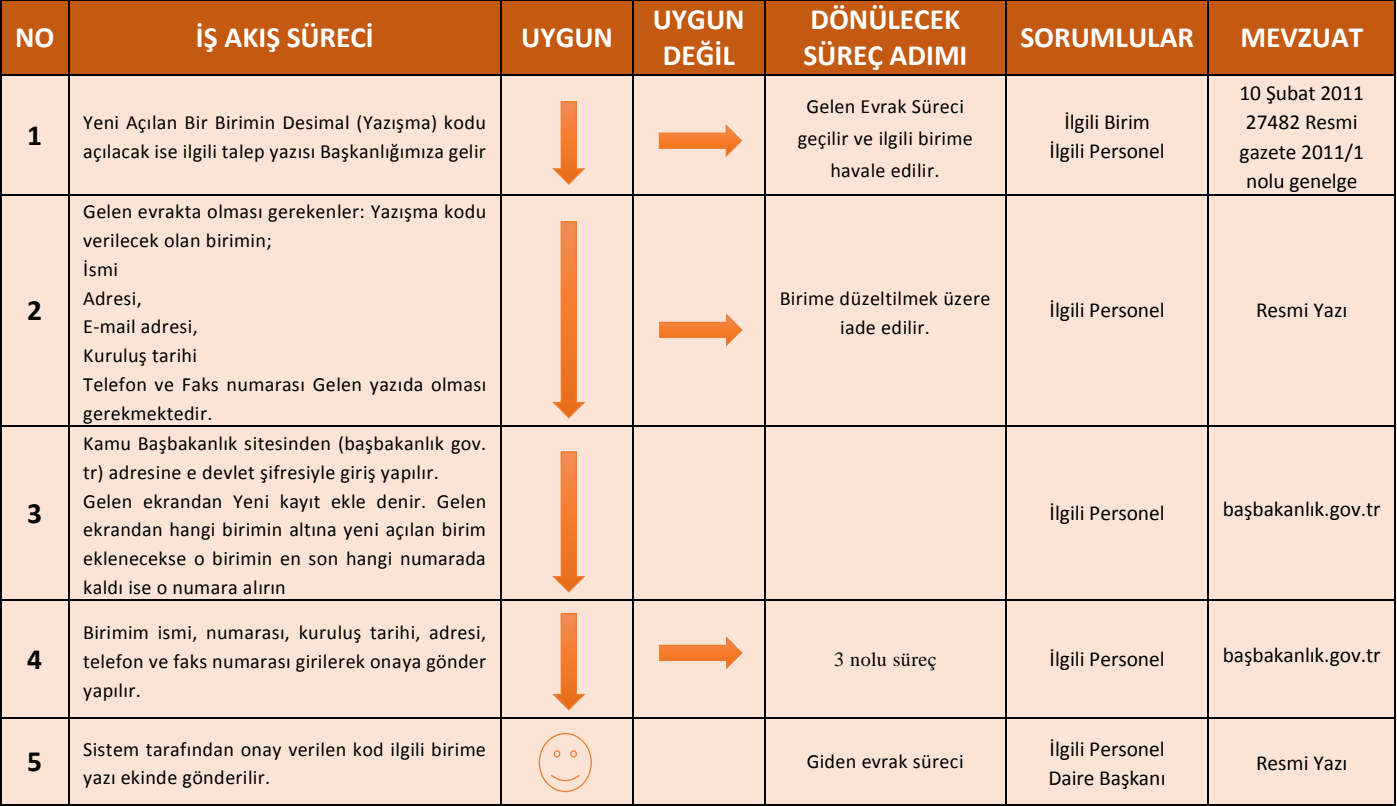